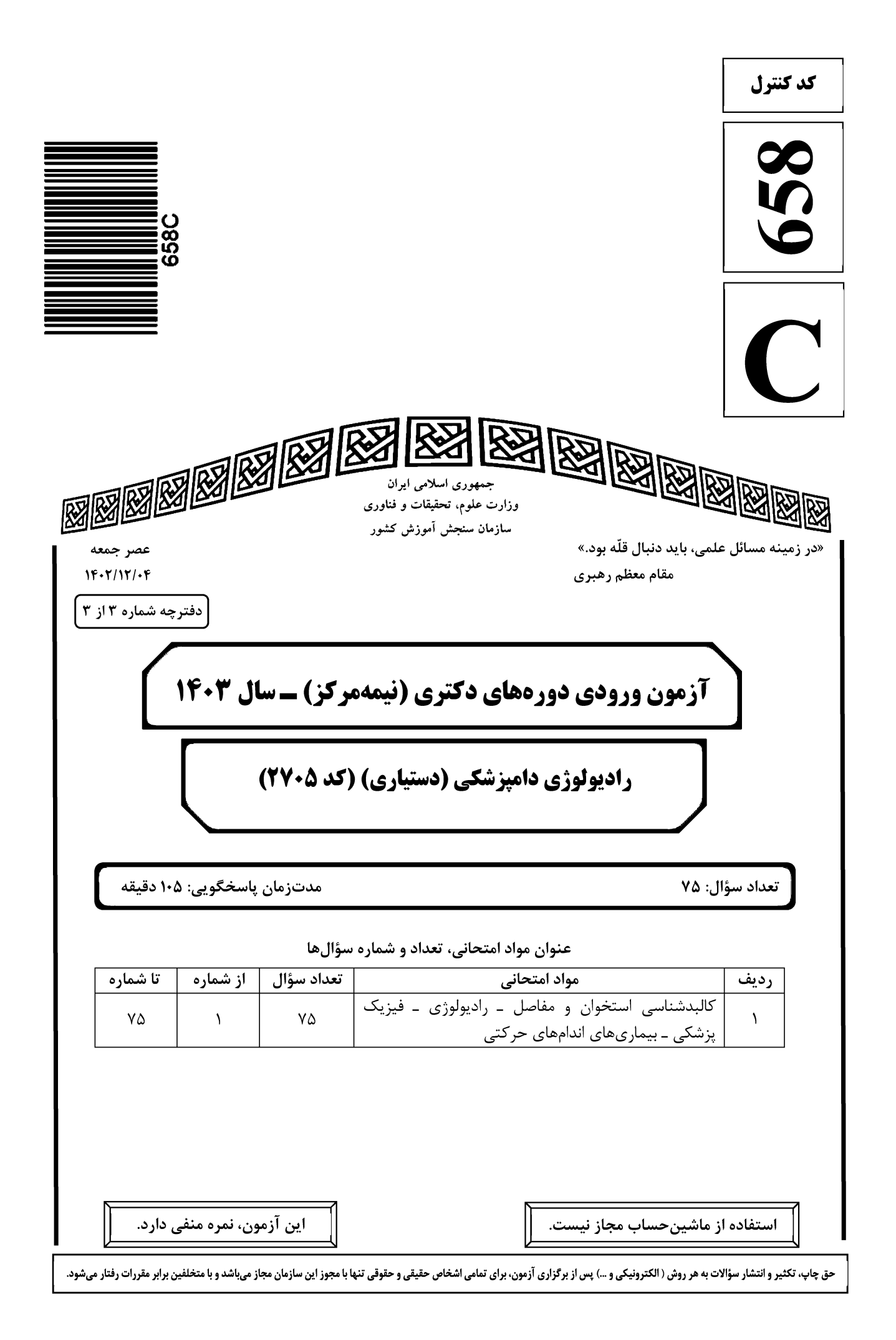

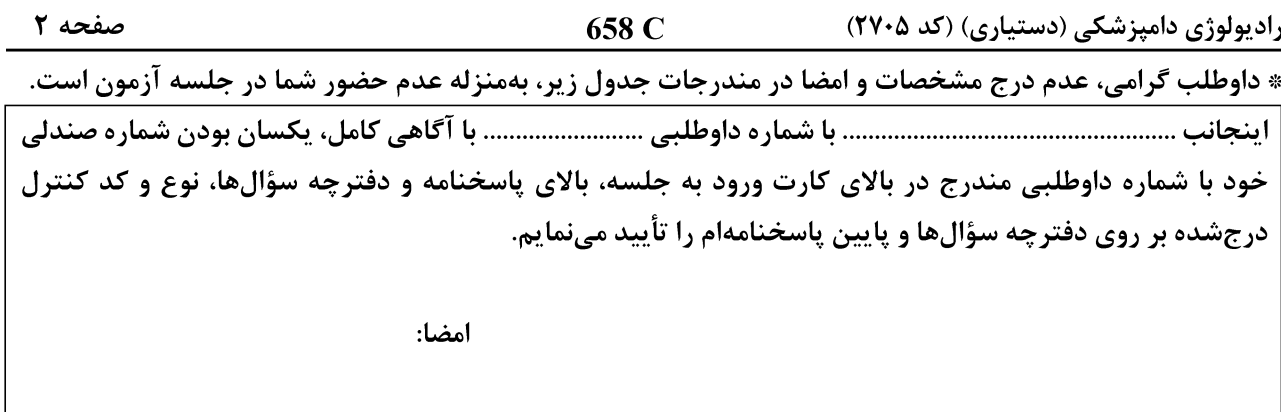

کالبدشناسی استخوان و مفاصل ــ رادیولوژی ــ فیزیک پزشکی ــ بیماریهای اندامهای حرکتی:

در كدام حيوان، Lateral Styloid Process با فيوز شدن انتهاى ديستال استخوانهاى Ulna و Radius ايجاد مىشود؟  $-1$ ۲) گاو ۴) گوسفند ۲) سگ ۱) اسب در كدام حيوانات، Lateral malleolus بهصورت يك استخوان مستقل وجود دارد؟  $-\tau$ ۲) تکسمیان ۱) پرندگان ۴) گوشتخواران ۳) نشخوار کنندگان در كدام حيوان، استخوانهاي Intermediate Carpal و Radial Carpal فيوز مي شوند؟  $-\mathbf{r}$ ۲) گاو ۴) سگ ۳) گوسفند ۱) است کدام کیسه هوایی پرندگان، با Primary bronchi دارای ارتباط مستقیم است؟  $-\mathbf{F}$ Cervical (٢ Cranial thoracic () Abdominal (۴ Caudal thoracic (٣ كدام استخوان پرندگان، دارای Pneumatic Foramen است؟  $-\Delta$ Ulna (۴ Radius  $\sigma$ Humerus (٢ Femur  $\wedge$ محل عبور کدام ساختار از دیافراگم، بالاتر از سایرین است؟  $-\epsilon$ **Ventral Vagal Trunk (٢** Oesophagus () Caudal Vena Cava (۴ Aorta (٣ فرورفتگی هیپوفیزی (Hypophyseal fossa)، در کدام استخوان قرار دارد؟  $-\mathsf{V}$ Basioccipital (٢ Basisphenoid () Temporal (۴ Presphenoid (٣ **درخصوص سوراخ موجود در انتهای دیستال استخوان بازو در گربه، کدام مورد درست است؟**  $-\lambda$ ۱) در داخل Radial fossa قرار دارد. ۲) در مجاورت Capitulum است. ۳) نام آن Supracondylar foramen است. ۴) در سمت خارجی انتهای دیستال استخوان بازو قرار دارد. در انتهای دیستال استخوان بازوی گوشتخواران، کدام ساختار اندازه بزرگ تری دارد؟  $-9$ Medial epicondyle (٢ Lateral epicondyle () Deltoid tuberosity (\* Humeral crest (\*

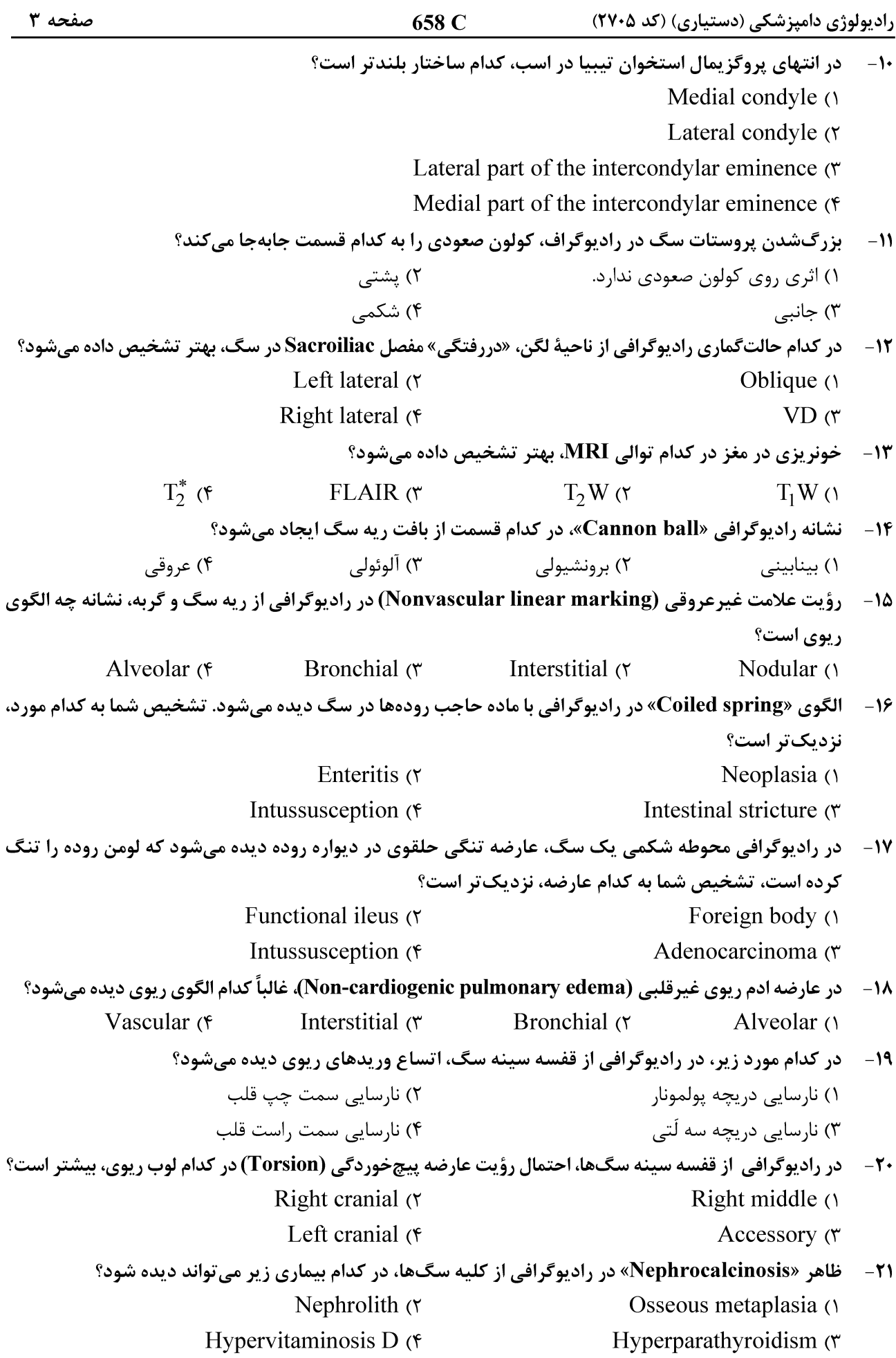

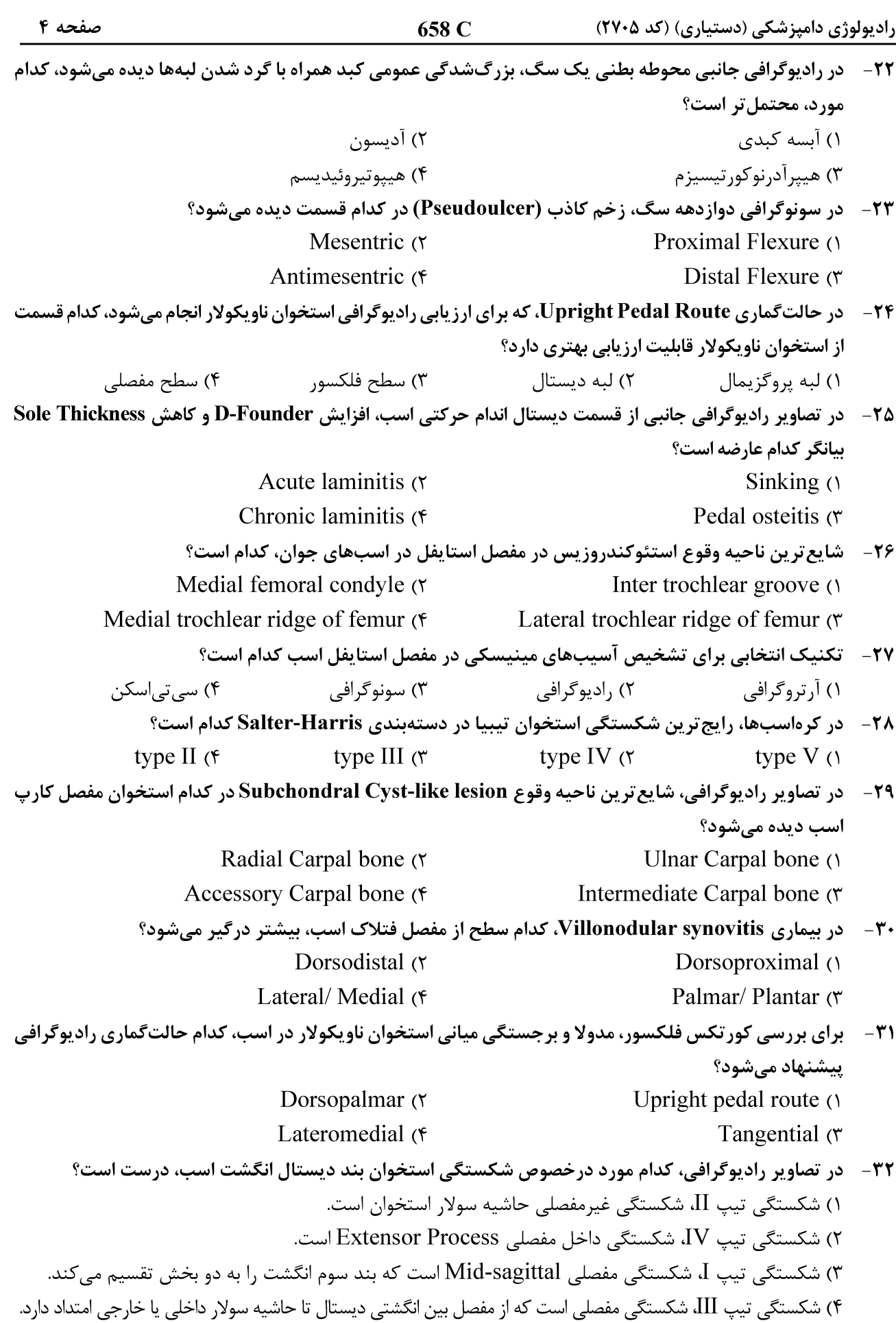

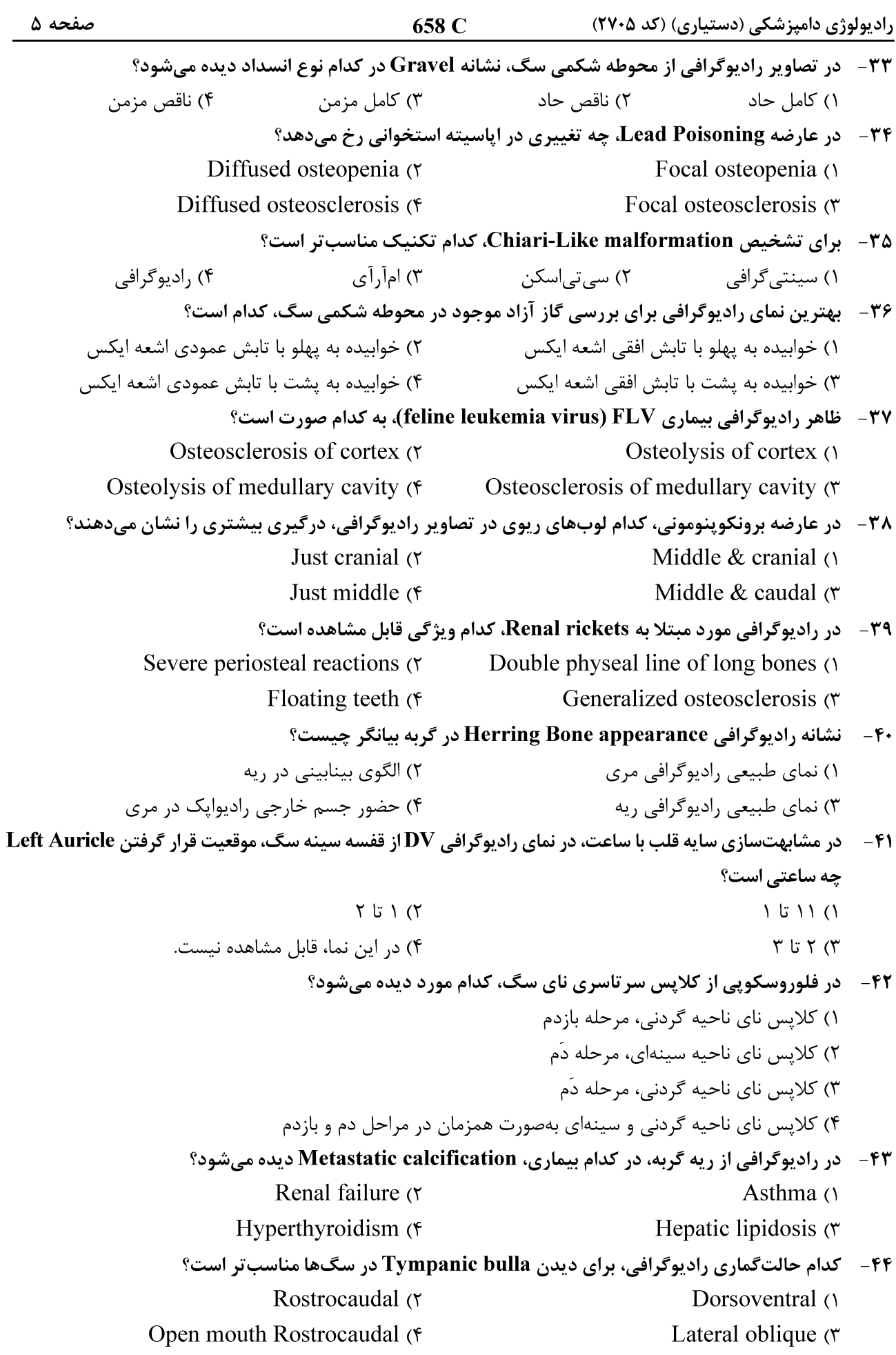

صفحه ۶ رادیولوژی دامپزشکی (دستیاری) (کد ۲۷۰۵) 658 C ۴۵-۔ کدام شاخص زیر، برای ارزیابی قدرت انقباضی قلب در اکوکاردیوگرافی مناسبتر است؟ Strock Volume  $(SV)$  ( $\gamma$ ) Fractional shortening  $(FS)$  () ۴) حاصل تفريق LVIDs از LVIDd Cardiac Output  $(CO)$  (\* ۴۶ - در سیستوگرافی از سگ، پارگی مثانه بیشتر در کدام ناحیه دیده میشود؟ ۲) دیوا<sub>ر</sub> مهای جانبی ۴) گردن مثانه ۳) دیواره شکمی ۱) دیواره پشتی ۴۷ - در رادیوگرافی دندان، لایه نازک رادیولوسنت اطراف ریشه دندان، چه نام دارد؟ Lamina dura () Periodontal membrane (٢ Cementum (۴ Dentin $\sigma$ ۴۸ - نشانه «Reverse fissures» در رادیوگرافی قفسه سینه، بیانگر کدام عارضه زیر است؟ Pleural effusion (٢ Pyothorax  $($ Mediastinal fluid (۴ Pericardial effusion (\* ۴۹ - کدام نوع واکنش پریوستی زیر، در اثر تکرار در تحریک پریوست استخوان رخ میدهد؟ Palisade (۴ Lamellar  $\sigma$ Speculated (٢ Solid  $\alpha$ ۵۰ - بزرگ شدن دهلیز چپ در رادیوگرافی، عمدتاً نشانگر کدام عارضه زیر است؟ Mitral Valve endocardiosis (٢ Tricuspid endocardiosis ()  $VSD$  ( $\epsilon$  $ASD$ در کدام شکستگی زیر، دررفتگی و شکستگی بهصورت همزمان دیده میشود؟  $-\Delta$ Monteggia's (٢ Avulsion () Comminuted (٣ Segmental (۴ ۵۲ - انگل Oslerus Osleri در سگ، در کدام ناحیه زیر، باعث تغییرات رادیوگرافی میشود؟ ۴) , به ۲) معده  $\zeta$  مری $\zeta$ ۱) نای ۵۳ - عبارت (Border effacement)، در ارزیابی ساختارهای رادیواوپک در کدام ناحیه بدن بهکار میرود؟ Pelvis  $\sigma$ Abdomen () Thorax  $(f)$ **Skeletal Structures (\*** ۵۴ - كدام عارضه مرتبط با رحم، در رادیوگرافی علامت خاصی ایجاد نمیكند؟ Fetal death (٢ Pyometra () Physometra (۴ Cystic hyperplasia  $\sigma$ ۵۵ – مشاهده «Butterfly fragment» در رادیوگرافی اندام حرکتی، در کدام نوع از شکستگی های زیر دیده می شود؟ Compression (٢ Avulsion () Comminuted (۴ Segmental (٣ ۵۶-۔ علت اصلی ساخت آند دوار چیست؟ ۱) تولید اشعه ایکس با انرژی بیشتر ۲) تولید اشعه ایکس با کمیّت بیشتر ۳) تولید فوتونهای اشعه ایکس با انرژی برابر ۴) رفع مشکل تولید حرارت بالا در لولههای مولّد اشعه ایکس ۵۷- ) افزایش کدام عامل، باعث افزایش جذب اشعه ایکس در عضو نمیشود؟ ۳) عدد اتمے عضو ۴) ضخامت عضو

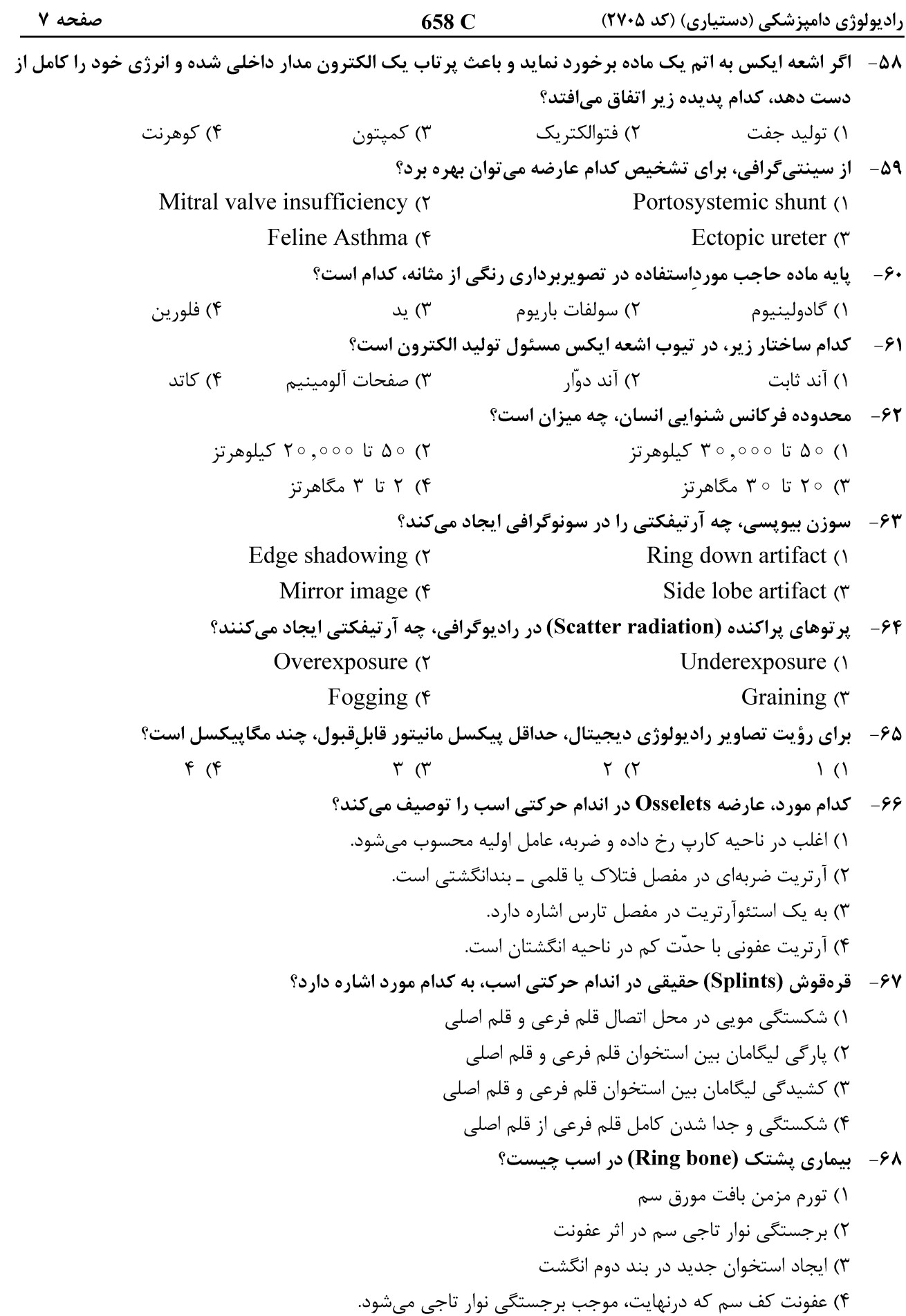

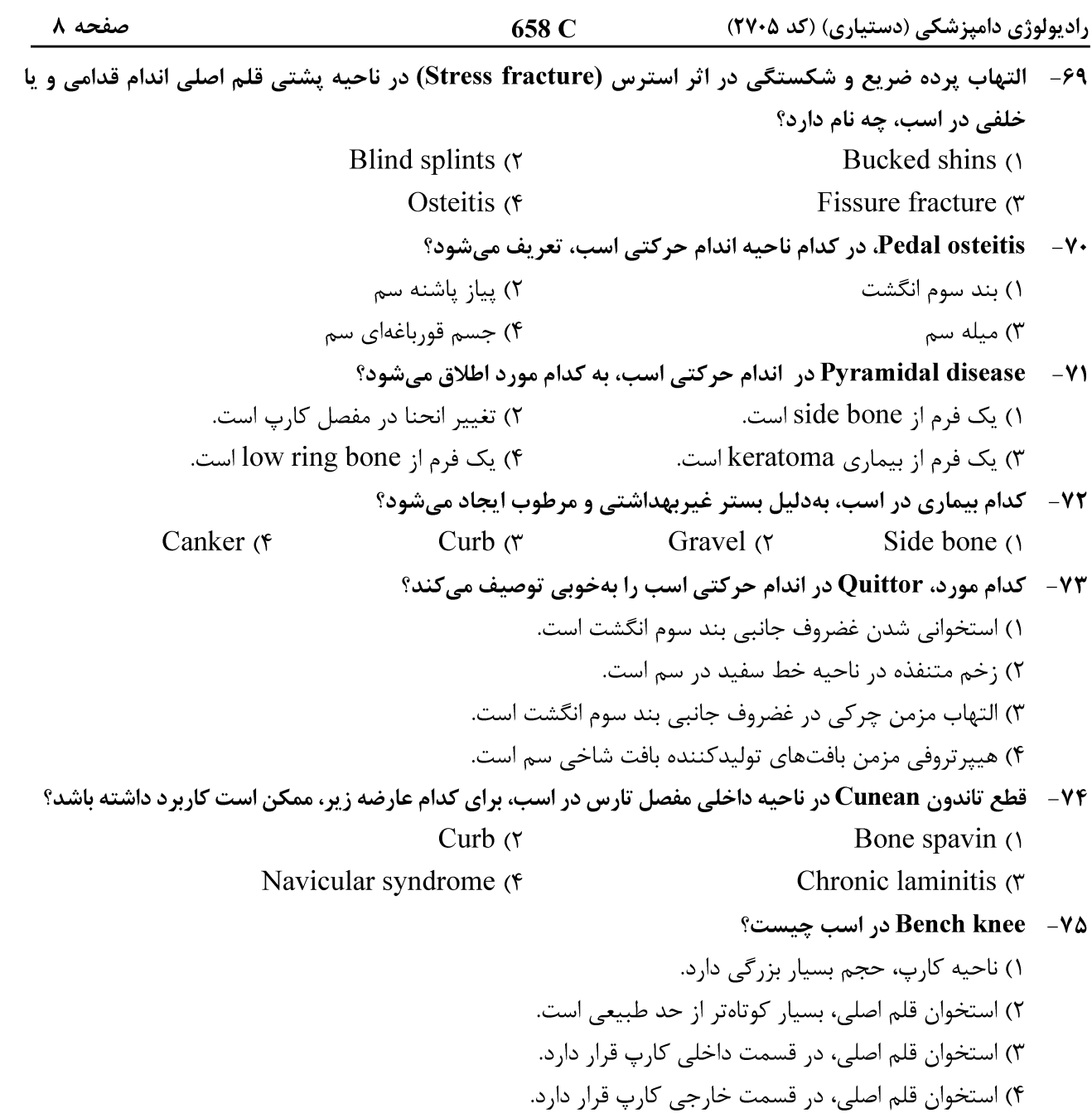